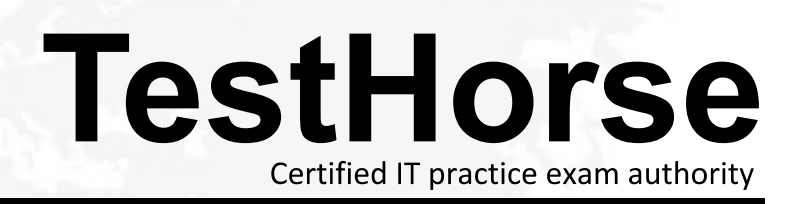

Accurate study guides, High passing rate! Testhorse provides update free of charge in one year!

# **Exam** : **156-315.13**

### **Title** : Check Point Certified Security Expert

## **Version** : Demo

1.Control connections between the Security Management Server and the Gateway are not encrypted by the VPN Community.

How are these connections secured?

- A. They are encrypted and authenticated using SIC.
- B. They are not encrypted, but are authenticated by the Gateway
- C. They are secured by PPTP
- D. They are not secured.

#### **Answer:** D

2.If Bob wanted to create a Management High Availability configuration, what is the minimum number of Security Management servers required in order to achieve his goal?

- A. Three
- B. Two
- C. Four
- D. One

**Answer:** D

3.David wants to manage hundreds of gateways using a central management tool.

What tool would David use to accomplish his goal?

A. SmartProvisioning

- B. SmartBlade
- C. SmartDashboard
- D. SmartLSM

**Answer:** B

4.From the following output of cphaprob state, which ClusterXL mode is this?

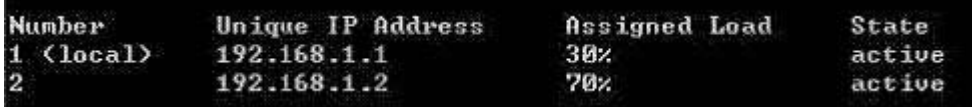

A. New mode

B. Multicast mode

C. Legacy mode

D. Unicast mode

**Answer:** D

5.Which of the following is NOT a feature of ClusterXL?

- A. Enhanced throughput in all ClusterXL modes (2 gateway cluster compared with 1 gateway)
- B. Transparent failover in case of device failures
- C. Zero downtime for mission-critical environments with State Synchronization
- D. Transparent upgrades

#### **Answer:** C

6.In which case is a Sticky Decision Function relevant?

A. Load Sharing - Unicast

B. Load Balancing - Forward

- C. High Availability
- D. Load Sharing Multicast

**Answer:** C

7.You configure a Check Point QoS Rule Base with two rules: an HTTP rule with a weight of 40, and the Default Rule with a weight of 10.

If the only traffic passing through your QoS Module is HTTP traffic, what percent of bandwidth will be allocated to the HTTP traffic?

- A. 80%
- B. 40%
- C. 100%
- D. 50%

**Answer:** C

8.You have pushed a policy to your firewall and you are not able to access the firewall. What command will allow you to remove the current policy from the machine?

- A. fw purge policy
- B. fw fetch policy
- C. fw purge active
- D. fw unload local
- **Answer:** D

9.How do you verify the Check Point kernel running on a firewall?

- A. fw ctl get kernel
- B. fw ctl pstat
- C. fw kernel
- D. fw ver -k

### **Answer:** D

10.The process \_\_\_\_\_\_\_\_\_\_\_\_\_\_\_\_ compiles \$FWDIR/conf/\*. W files into machine language.

- A. fw gen
- B. cpd
- C. fwd
- D. fwm

### **Answer:** A

11.Which of the following is NOT part of the policy installation process?

- A. Code compilation
- B. Code generation
- C. Initiation
- D. Validation
- **Answer:** D
- 12.When, during policy installation, does the atomic load task run?
- A. It is the first task during policy installation.
- B. It is the last task during policy installation.
- C. Before CPD runs on the Gateway.
- D. Immediately after fwm load runs on the SmartCenter.

### **Answer:** B

13.What process is responsible for transferring the policy file from SmartCenter to the Gateway?

- A. FWD
- B. FWM
- C. CPRID
- D. CPD
- **Answer:** D

14.What firewall kernel table stores information about port allocations for Hide NAT connections?

- A. NAT dst any list
- B. host ip addrs
- C. NAT\_src\_any\_list
- D. fwx\_alloc

**Answer:** D

15. Where do you define NAT properties so that NAT is performed either client side or server side?

- A. In SmartDashboard under Gateway setting
- B. In SmartDashboard under Global Properties > NAT definition
- C. In SmartDashboard in the NAT Rules
- D. In file \$DFWDIR/lib/table. def
- **Answer:** B

16.The process \_\_\_\_\_\_\_\_\_\_\_ is responsible for all other security server processes run on the Gateway.

- A. FWD
- B. CPLMD
- C. FWM
- D. CPD
- **Answer:** A

17.The process \_\_\_\_\_\_\_\_ is responsible for GUIClient communication with the SmartCenter.

- A. FWD
- B. FWM
- C. CPD
- D. CPLMD

### **Answer:** B

18. The process is responsible for Policy compilation.

A. FWM

B. Fwcmp

C. CPLMD

D. CPD

**Answer:** A

19.The process \_\_\_\_\_\_\_\_ is responsible for Management High Availability synchronization.

A. CPLMD

B. FWM

C. Fwsync

D. CPD

### **Answer:** B

20.\_\_\_\_\_\_\_\_\_ is the called process that starts when opening SmartView Tracker application.

A. logtrackerd

B. fwlogd

C. CPLMD

D. FWM

**Answer:** C